### An Archive in the VOSphere Experimenting with VOVIEW and SAMP

*Data Providers mind User Experience*

A.Micol/ESO, 2011-10-20, Pune

2011-10-20 IVOA Interop Pune, A.Micol/ESO

## VOVIEW

ESO Archive: still using the WDB (1994) query engine which allows html, ascii, and (2006) votable output How to improve user experience on result page? VOVIEW greatly improves the user experience:

- Client-side moving, hiding, selecting, sorting columns
- Client-side pagination
- Client-side filtering (via XSLT)

VOVIEW: proved very easy to integrate with WDB

# VOVIEW (2)

#### • Typical VOVIEW criticisms:

- Entire votable dowloaded first
- Not good to support millions of records
- Better to paginate on the server side
- Answers:
	- Browsing archival data (not catalogs) is a different thing.
	- Nobody wants to browse/visualise/sort/etc. 100,000+ product records (no scientific analysis involved)
	- $-$  Browsing up to  $\sim$  10-20,000 records seems reasonable
	- Archive requirement is to handle max 50,000 records
	- VOVIEW handles up to 50/100,000 records very efficiently

### SAMP

- Extremely easy to plug in and use
	- once you have the VOTable required by voview
- Astronomers benefit interoperability:
	- Improved visualisation, interactivity
		- E.g., display of footprints onto all-sky surveys (Aladin), overlay other catalogs, etc.
	- Selection of data products in VO apps (TOPCAT, Aladin, VOPlot, etc) result into records marked for data retrieval in the VOVIEW web browser.

#### A nice archive paradigm

- Clear and clean separation on what the archive developers should do, and what they shouldn't
- Archive focuses on providing the necessary metadata in the usual way (browsers)
	- Votable: observation metadata, preview images, footprints
- High level functionalities are left to SAMP-aware tools
	- Table manipulation (voview), visualisation, overlay, inspection, cross-matching, etc. (topcat, aladin, voplot, etc).
- Astronomers can choose the tools they like the most
- Improved user experience

2011-10-20 IVOA Interop Pune, A.Micol/ESO

## A little experiment

I used:

- JSAMP (M.Taylor) with web profile activated
- Some javascript (T.Boch) for SAMP callback functions
- VOVIEW (D.Hinshaw)
- VOVIEW installation, smart hints, help, discussions (F.Stoehr)
- JQuery to visualise/mark for retrieval records in VOVIEW
- In no time, I was up and running (thanks to all).

#### An Archive in the VOSphere

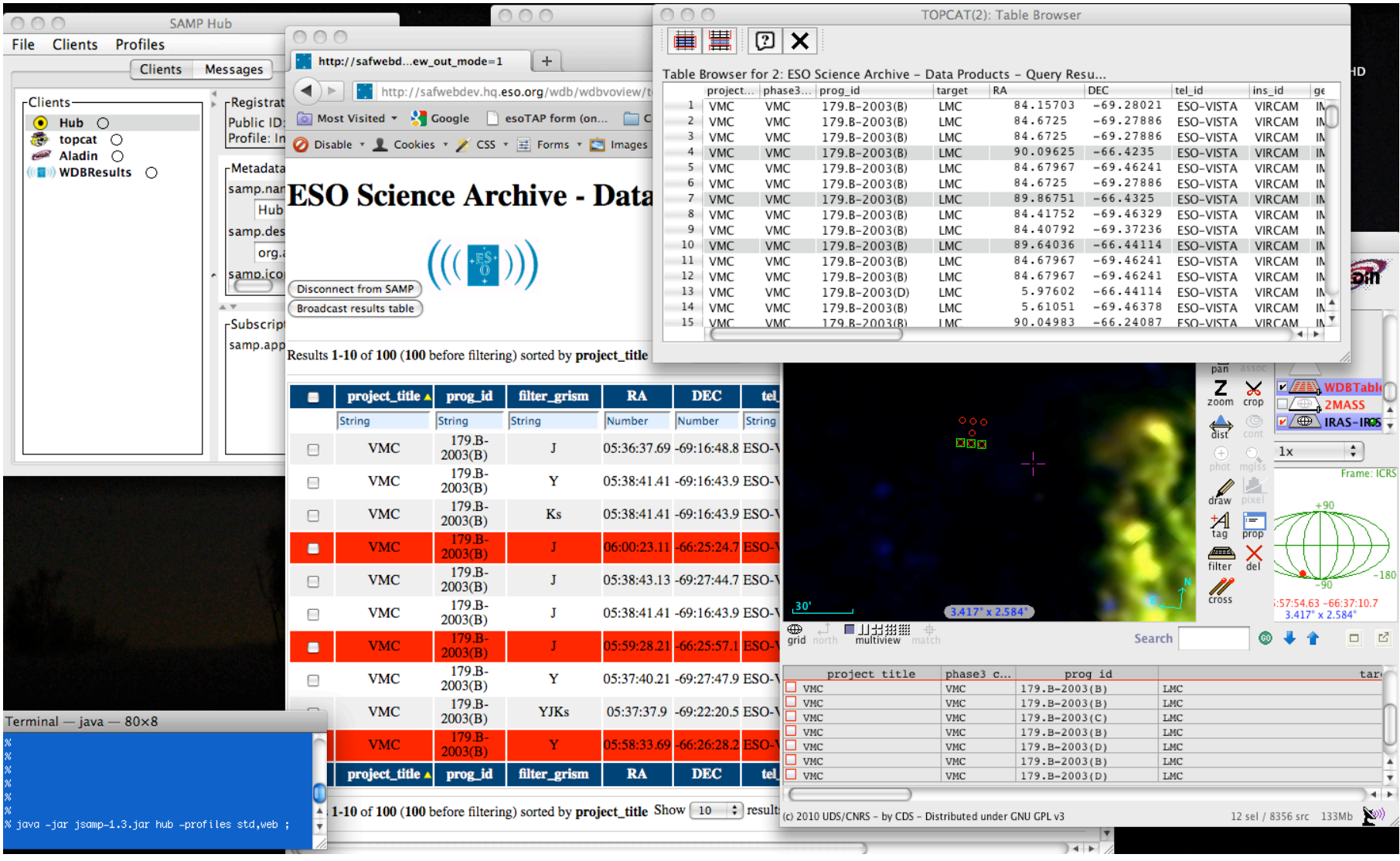

## Sub-optimal user experience

- Astronomers have to launch JSAMP
	- Should I use WebSampConnector instead?
- Same UI action in different apps results into different SAMP messages:
	- confusing to astronomers
	- complex for archive developers

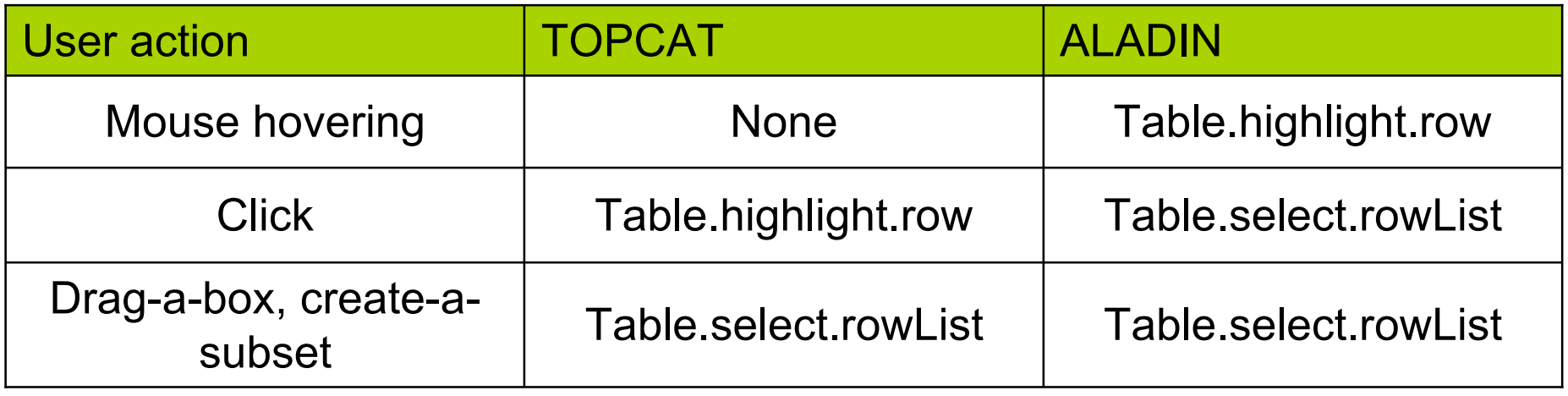

### Conclusions

VOVIEW

- There is definitely room for VOVIEW in the VO world
- Easy to integrate with custom archive solutions
- Improved archive user experience
- Suggestion: integration with SAMP would be quite useful
- Plea: please do not drop VOVIEW development!

#### SAMP

It would seem useful if:

- All VO apps by default activate a web-profile hub
- Same UI actions in different apps send same messages